# Profiling Distributed execution in ROOT's DistRDF

*Giulio Crognaletti, Vincenzo Padulano, Enric Tejedor*

ROOT Data Analysis Framework

<https://root.cern>

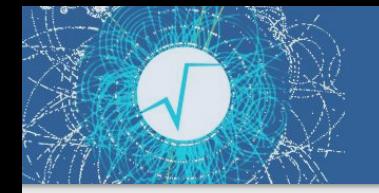

# Project description

**Objective:** Profile the execution of RDataFrame JIT-ed applications, both

▶ Locally (i.e. RDataFrame)

In this context perf suffice thanks to ROOT's cling profiling feature.

▶ Distributedly (i.e. DistRDF)

In this context profiling is less trivial, because performance metrics in each node have to be collected and merged.

This mechanism is implemented in the DistRDF.Profiling submodule

How is this achieved? What are the requirements?

### **Requirements**

- ▶ Build ROOT with debug options:
	- \$ cmake -DCMAKE\_CXX\_FLAGS\_RELWITHDEBINFO="-O2 -g -fno-omit-frame-pointer" -DCMAKE\_BUILD\_TYPE="RelWithDebInfo" -DLLVM\_BUILD\_TYPE="RelWithDebInfo"
- ▶ Make sure to have permission to collect PMU events of interest in *all* the machines used. Two possible options:
	- Restrict counting to user-space, e.g. use  $-e$  cycles $(x)$ (default option in DistRDF.Profiling)
	- Lower perf paranoid level

## Requirements

- ▶ The variable CLING\_PROFILE=1 must be set in *all* the environments where RDataFrame code runs to allow profiling of JIT-ed code.
- ▶ *All* debug information packages for used libraries should be installed e.g. python-debug, glibc-debug, etc
- ▶ Tools used to produce visualizations (e.g. [FlameGraph\)](https://github.com/brendangregg/FlameGraph) must be in PATH in *all*  the environments where perf data is processed.

#### **Some example using RDataFrame locally:**

▶ Realistic example W boson mass analysis

## Profiling RDataFrame: W boson analysis

#### **[W boson analysis \(adding busy loops\):](https://gistcdn.githack.com/giulio-crognaletti/69ef268e76dfda7eca70b490a32c1e3d/raw/2bd7df20656e4e95fd3f126b902be38cf6ba5c2f/rdf.py.wbb.flamegraph.svg)**

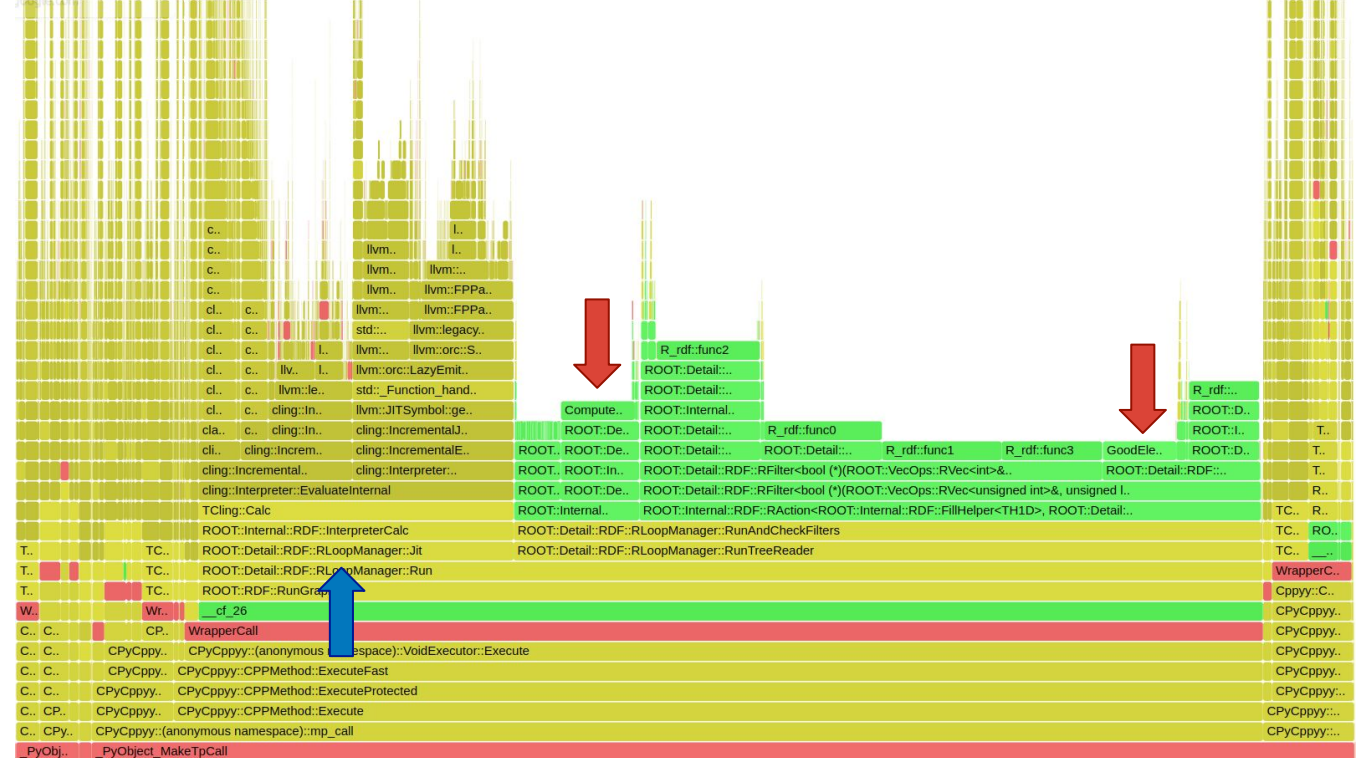

#### **JIT-ing time**

Still relevant contribution with small datasets

#### **Event Loop**

Code here is clearly visible

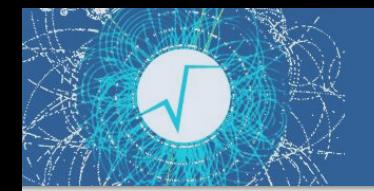

# DistRDF profiling feature

How does it work?

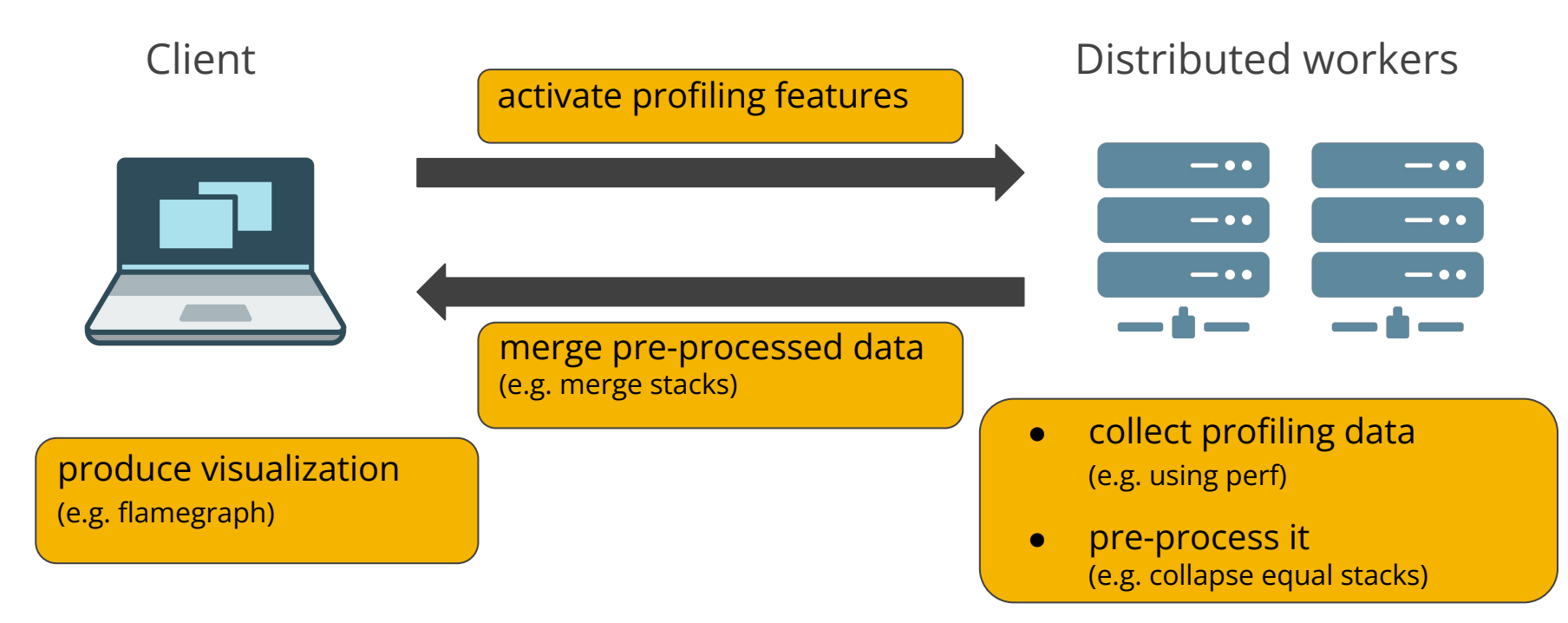

## Example: Di-muon analysis

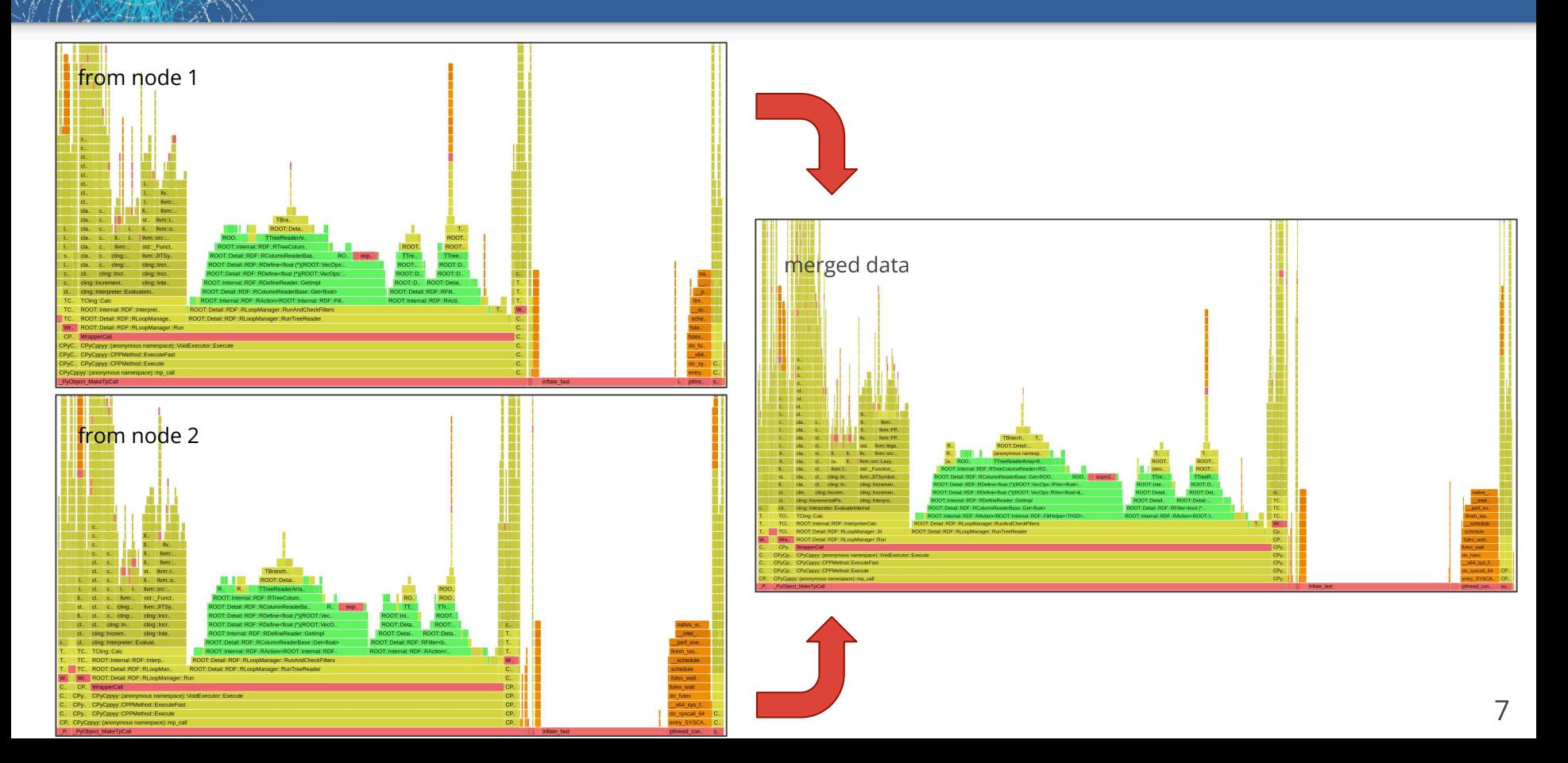

### User interface

additional kwargs (e.g.

perf options, ecc…) are

passed here

The proposed solution is contained in **DistRDF.Profiling** module. It allows to activate the feature using the ClingProfile context manager:

RDataFrame = ROOT.RDF.Experimental.Distributed.Dask.RDataFrame ClingProfile = ROOT.RDF.Experimental.Distributed.ClingProfile ...

```
df = RDataFrame("Events", files, npartitions=npartitions,
daskclient=client)
```

```
with ClingProfile(df, perf options = \{... \}):
```

```
df = df.Finter(...)
```
df.GetValue()

...

The event loop must be triggered *inside* the context manager

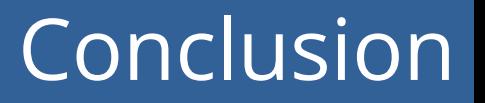

▶ The precise requirements to build accurate call stacks using Cling's profiling feature have been identified

(i.e. build root with -g -fno-omit-frame-pointer, etc)

▶ A mechanism to produce the same analysis for the distributed case have been devised and implemented (PR in review!)

(i.e. DistRDF.Profiling submodule)

# Thank you for your attention

Questions?

 $R()()$ Data Analysis Framework

<https://root.cern>